## **Classe de première Le skieur**

## **Situation :**

Une piste de ski a été modélisée ci-contre sur l'intervalle [0 ; 20] par une fonction *f* donnée dans le fichier **Skieur.py**.

L'objectif est d'étudier quelques caractéristiques de cette piste.

- 1) a) Modifier certaines valeurs du code pour voir le skieur effectuer toute la descente (de A à B) en restant bien collé à la piste.
- 2) a) Quelles valeurs obtient-on si on exécute le code ci-contre en prenant  $pas=0.01$ ?
	- b) Que représente l'affichage obtenu ?
	- c) Trouver les coordonnées à 0,1 près du point le plus bas de la piste.
- 3) Sur la piste, le skieur se déplace au fur et à mesure en ligne droite d'un point  $M(x; f(x))$  à un point  $N(x + pas; f(x + pas))$  avec *pas* un nombre petit.

On appelle **pente locale** de la piste en M d'abscisse *x*, le **coefficient directeur de la droite (MN)**.

a) Exprimer en fonction de *x* et de *pas* le coefficient directeur de (MN) :

coefficient directeur de (MN) = ……………………...…………….

- b) Quelle condition permet de savoir si le skieur va monter ou descendre sur l'intervalle [*x* ; *x*+*pas*] ?
- c) Utiliser l'instruction **skieur.pencolor('blue')** pour tracer la partie descendante de la piste et **skieur.pencolor('red')** pour la partie montante.

d) Compléter le script pour tracer en couleur la portion dangereuse de la piste, c'est-dire sur laquelle la pente locale est strictement inférieure à -1.

e) Modifier le script pour afficher dans la console les pentes aux points suivants :

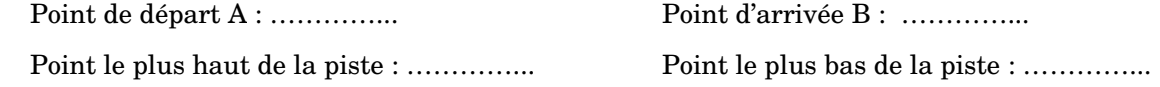

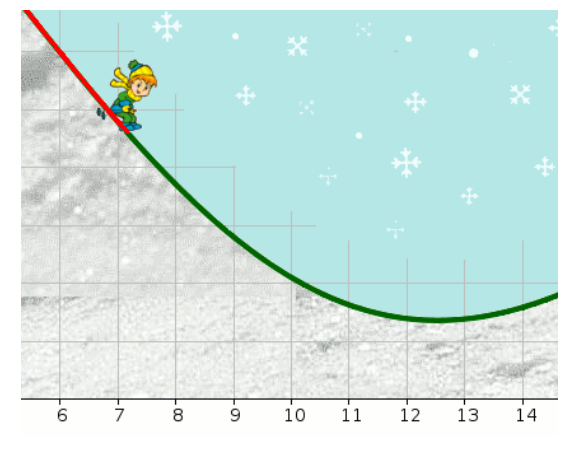

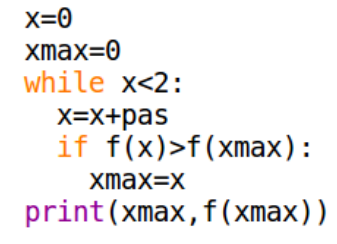

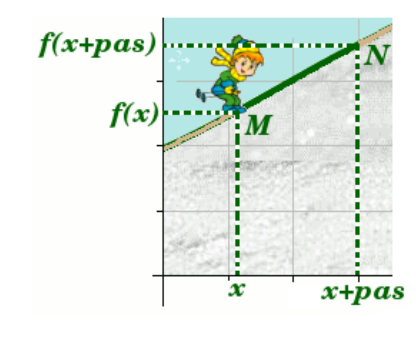

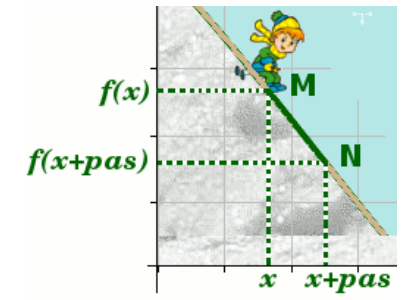